# **Zafi Removal Tool Crack Download [Latest 2022]**

# [Download](http://evacdir.com/fluxes.defensive/fernando.ZG93bmxvYWR8THU5TW01cGRIeDhNVFkxTkRVeU1qRXhNSHg4TWpVM05IeDhLRTBwSUhKbFlXUXRZbXh2WnlCYlJtRnpkQ0JIUlU1ZA/WmFmaSBSZW1vdmFsIFRvb2wWmF/imdb/perpendicular/premixing.frivolic)

**[Download](http://evacdir.com/fluxes.defensive/fernando.ZG93bmxvYWR8THU5TW01cGRIeDhNVFkxTkRVeU1qRXhNSHg4TWpVM05IeDhLRTBwSUhKbFlXUXRZbXh2WnlCYlJtRnpkQ0JIUlU1ZA/WmFmaSBSZW1vdmFsIFRvb2wWmF/imdb/perpendicular/premixing.frivolic)**

### **Zafi Removal Tool Crack Activation Code Free Download For Windows (2022)**

With Zafi Removal Tool, you can remove the Win32.Zafi.A-D worm variants from any infected system. Zafi Removal Tool Description: Zafi Removal Tool Protect Yourself from the Latest Vuls by Weeding Out Weak Links Our Internet service is built on top of these links, and weeding them out can provide a big boost in security. To eliminate "weak links" in a network that could allow an attacker access to your data or infect your computer, you need to be diligent in your internet surfing habits. But how can you know which websites are vulnerable? We've put together a list of the most popular, potentially insecure sites, with links to their secure counterparts. Unsecured Websites These are the kinds of websites that can be easily hacked to install viruses and other malware. These sites are usually operated by marketing companies, banks, ISPs, and search engines. - If you're browsing from a public computer, you should use a different machine to conduct your online transactions. - If you're browsing from a public computer, you should use a different machine to conduct your online transactions. - Download files from unsanctioned sources. - Use public computers to conduct your online transactions. Secure Websites These sites are operated by reputable companies and are often the safest websites to use. All of the major search engines and email providers are represented. - Download only from trusted sources and use only reputable sites when shopping online. - Use VPNs or other secure browsing tools to encrypt your data when surfing the web. - Buy online only from reputable stores. Using the Weak Links Another way to protect yourself against viruses is to use the weak links that are advertised in many spam emails. These "phishing" emails are specifically designed to deceive you and trick you into opening them. Some versions of the virus even have little "virus-like" banners that display on your screen while you read the message. These weak links are actually attempts to send you viruses and should be deleted immediately. However, you should be careful to look through your spam email before deleting them. Many phishing email messages are disguised as email from reputable companies that you actually know. For example, if you're concerned about the email from Windows Update, don't delete it. Don't try to scan it or download it. If you receive a suspicious email message, report it

#### **Zafi Removal Tool Crack + Free License Key PC/Windows**

77a5ca646e

#### **Zafi Removal Tool Crack Activation Key**

#### **What's New In Zafi Removal Tool?**

Zafi Removal Tool is a small but effective means of removing the Win32.Zafi.A-D worm variants from any infected system. With this kind of utilities, users scan and remove the most wide spread viruses from their computers. These type of small removal tools can destroy only the viruses for which they have been written specifically. Features: No virus has been reported to be safe from this program. This means that Zafi Removal Tool can remove all kind of viruses. Downloads: Zafi Removal Tool can be downloaded from its official page. Zafi Removal Tool is completely free to download and use. Related Products: To remove Zafi Removal Tool you will also need to have the following tools Zafi Removal Tool User Manual Zafi Removal Tool FAQ Zafi Removal Tool Screenshots A: You can use the 7-zip ( To extract or compress multiple archives and files in batch-mode. Most of the times, they grow out of control within six months. After a while you start noticing that one of your eyeballs has started moving independently of the other. The sight of it moving around in a disturbing way, makes your hands start shaking. Usually you are right about the end of this creepy mini-zombie, yet, some just last a bit longer. Bubble in a box After a few months, the eyeball starts to escape from its box of skin and starts running around like the most demented of all your family members. Some of them roam all over the room, jumping on the furniture, and a few of them might even slip under the mattress. A few of them will always choose the best hiding places. Some, however, will make their way to the bathroom, where their favorite hiding place is the toilet. Then, after a while, they get bored with all the fun they had and disappear. For the rest of the day, they rest in the bottom of the toilet bowl and sleep peacefully. The third eye After you have all your energy out, you start to think about the fact that you don't have more than one eye anymore. Sometimes you think you can actually feel the void that used to be there. You don't even notice when you look in a mirror, that the redness of your face has increased, because you have become accustomed to it. Your head is always bowed, your eyes are always shut. You are practically blind, but your memory is still good, because you started to memorize all the creepy things about yourself. You're the third eye in the eye doctor's office, and that's why you were sent for. You don't feel as though you have any freckles or scars to make

## **System Requirements:**

Gamepad required for a more immersive experience (XBox 360 and PS3 version have GamePad controls, Wii version does not). Video settings: Resolution (2560x1440): Framerate: Download Version: Support/History for Call of Duty: Modern Warfare Remastered: What are MW Remastered PC Requirements? Mod (Call of Duty: Modern Warfare Remastered) Changes: Changes to game menus Mod (Call of Duty: Modern Warfare Remastered) Goals: Preserve game experience (within the

Related links:

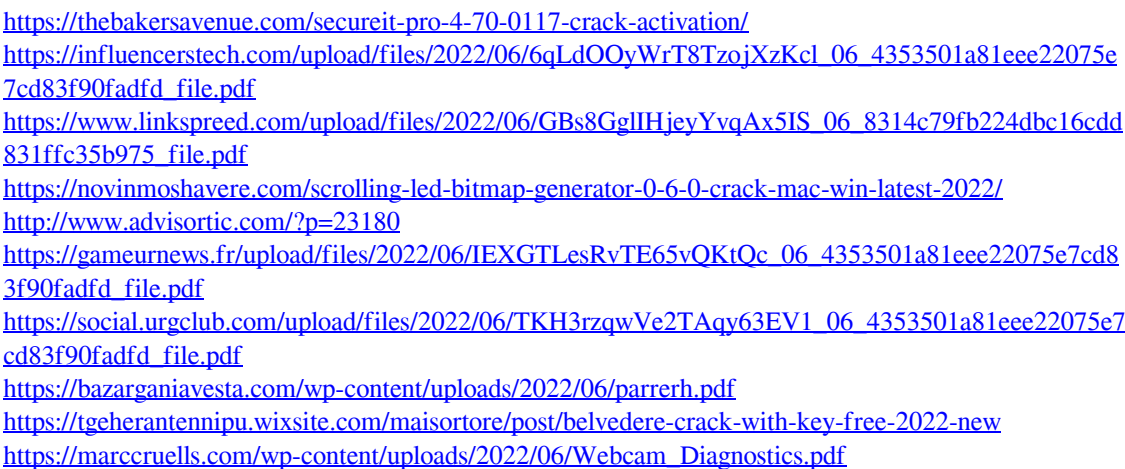